## Running Daily Numbers to Hartford

- 1. Print the attachment in the email from <a>SA\_Production\_Serves@uconn.edu</a>
  - a. Print just the page that says UConn on the top
  - b. Print landscape

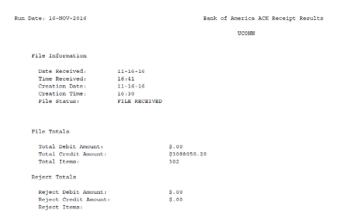

- 2. Open the Bank of America CFA Next-Day Confirmation email from uconn accounts payable@uconn.edu
  - a. Scroll all the way to the right to view the total dollar amount for previous day's checks
  - b. Print this document

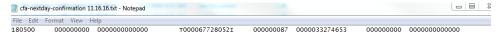

- 3. Open CashPro (uni45881)
  - a. Click Reporting/Previous Day Reporting
  - b. Choose the report named Summary and Detail Report Copy
  - c. Click run
  - d. Print the report

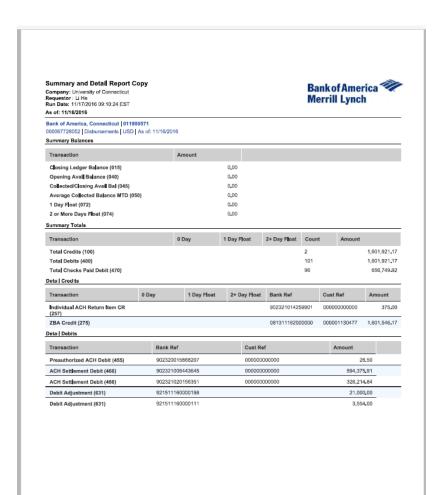

- 4. Open previous day's daily disbursement report at Q:/AP/AP-Disbursements/AP-Daily Check Run Reports/Daily Disb Reports and verify that ACH and check totals match SA\_Production and cfa next day confirmation reports
- 5. On the Q: drive
  - a. Open/AP/Daily Disb to Hartford/the Excel sheet for the correct month "Daily Disb to Hartford mm-yyyy"
  - b. Make a copy of the prior day's sheet and rename it "mm.dd", using the appropriate date
  - c. Change Today's Date to the current date
  - d. Change Disbursement Date to the previous business day
  - e. Delete the amounts and item counts entered from the previous day
    - i. Do NOT delete the total amounts and counts in Bold
    - ii. Using the reports you printed and the Daily disbursement Excel fine, update with the following information
      - 1. Total dollar amount of ACH (Cell C7)
      - 2. # of ACH transactions (Cell D7)
      - 3. Total Check total (Cell C8)
      - 4. Total # of checks (Cell D8)
      - 5. Total dollar amount of all 5-digit check numbers (Bank 20 wires, prepaid cards) (Cell C9). Enter as a negative number
      - 6. Total # of 5-digit check transactions (Cell D9). Enter as a negative number.

From previous day Bank of America report:

- 7. Enter dollar amount if applicable in fields (C13 C16)
- 8. Enter # of applicable transactions (D13 D16)
- 9. Enter dollar amount if applicable in fields (C20 C25). Enter as a negative number
- 10. Enter # of applicable transactions (D20 D25)

If any returned ACH (257) these must be researched. Sign up to receive BOA notifications for ACH returns or ask Li He or Amanda Baron for a copy of report. This will provide details on who the returned ACH was for and what the problem was. Verify all amounts entered are correct

|                                                                                                    | -                                         |      | -            | -     | -     | -     |       |
|----------------------------------------------------------------------------------------------------|-------------------------------------------|------|--------------|-------|-------|-------|-------|
| Today's Date (Rptd to Htfd)                                                                                                    | 1-Nov-2016                                |      |              |       |       |       |       |
| ,                                                                                                    | 2 1121 2222                               |      |              |       |       |       |       |
| Disbursement Date                                                                                                    | 31-Oct-2016                               |      |              |       |       |       |       |
| Disbursement Type                                                                                                    | Report Type                               |      | Amount       |       |       |       |       |
| ACH Total                                                                                                    | KFDM Disbursement Report                  | _    | 7,370,864.30 | 139   | ,     |       |       |
| Check Total                                                                                                    | KFDM Disbursement Report                  | S    | 537,706.98   | 93    |       |       |       |
| 5-Digit Check Numbers (All Bank 20-                                                                                                    | Ki bivi bisbui sement keport              | ٧    | 337,700.98   | 30    |       |       |       |
| Wires, Prepaid Cards & CORE                                                                                                    |                                           |      |              |       |       |       |       |
| Payments) Enter as a negative                                                                                                    | KFDM Disbursement Report                  |      | (2.645.00)   | -2    |       |       |       |
| Enter as a negative                                                                                                    | Zero Dollar Checks                        |      | (2,043.00)   |       |       |       |       |
| Litter as a negative                                                                                                    | Total Disbursements                       | s    | 7,905,926.28 | 230   |       |       |       |
|                                                                                                    | Total Dispursements                       | . د  | ,503,520.28  | 230   | '     |       |       |
| Wires Process Previous Day                                                                                                    | BOA Previous Day Report (495 & 508 & 491) |      |              |       |       |       |       |
| Prepaid Card Disb (Loading Card)                                                                                                    | BOA Previous Day Report (631)             |      | 2.661.50     | 2     |       |       |       |
| Pre-Authorized Debits (IRS/DRS/DEPT<br>OF ED)                                                                                                    | BOA Previous Day Report (455)             |      | 18.00        | 1     |       |       |       |
| Transfer To other Accounts                                                                                                    | BOA Previous Day Report (501)             |      | 10.00        |       |       |       |       |
| THE STATE OF STATE OF | Total Debits                              | s    | 2,679,50     |       |       |       |       |
|                                                                                                    | Total Besits                              | Ÿ    | 2,073.30     |       |       |       |       |
|                                                                                                    | Total Reported To Hartford                | \$   | 7,908,605.78 |       |       |       |       |
| ACH Settlement Credit                                                                                                    | BOA Previous Day Report (166 &165         | )    |              |       |       |       |       |
| Returned ACH or Return Credit                                                                                                    | BOA Previous Day Report (257 & 255        | \$   | 9,515.00     | 1     |       |       |       |
| Returned Wire                                                                                                    | BOA Previous Day Report (208)             |      |              |       |       |       |       |
| Prepaid Card Return                                                                                                    | BOA Previous Day Report (399)             |      | 5,007.91     | 1     |       |       |       |
| Credit Check Adjustments                                                                                                    | BOA Previous Day Report (357)             |      |              |       |       |       |       |
| Transfer From ther Accounts                                                                                                    | BOA Previous Day Report (201)             |      |              |       |       |       |       |
|                                                                                                    |                                           | \$   | 14,522.91    |       |       |       |       |
|                                                                                                    |                                           |      |              |       |       |       |       |
|                                                                                                    | Total "NO FLOAT"                          | \$ : | 7,373,543.80 |       |       |       |       |
|                                                                                                    |                                           |      |              |       |       |       |       |
|                                                                                                    |                                           |      |              |       |       |       |       |
| ▶ <b>10-31</b> 10-28 10                                                                                                    | 0-27   10-26   10-25   10-24              | 10-2 | 1 10-20      | 10-19 | 10-18 | 10-17 | 10-14 |

- f. Save the Excel sheet to it's current location.
- g. Save sheet you just updated as a PDF file to Q:/AP/AP-Disbursements/AP-Daily Check run reports/Daily Disbursements to Hartford PDF
- h. Email PDF report to:
  - i. Debbie Voyer, Gail Hallett and Yinling Lun in Hartford
  - ii. CC AP staff: Dan Warren, Amanda Baron, Christine Nobile Li He, Chris Chhoeun and Kimberly Murphy
  - iii. Subject line should say: Daily Disb to Hartford & date